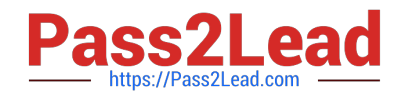

# **2V0-51.19Q&As**

VMware Professional Horizon 7.7 Exam 2019

# **Pass VMware 2V0-51.19 Exam with 100% Guarantee**

Free Download Real Questions & Answers **PDF** and **VCE** file from:

**https://www.pass2lead.com/2v0-51-19.html**

100% Passing Guarantee 100% Money Back Assurance

Following Questions and Answers are all new published by VMware Official Exam Center

**C** Instant Download After Purchase

- **83 100% Money Back Guarantee**
- 365 Days Free Update
- 800,000+ Satisfied Customers

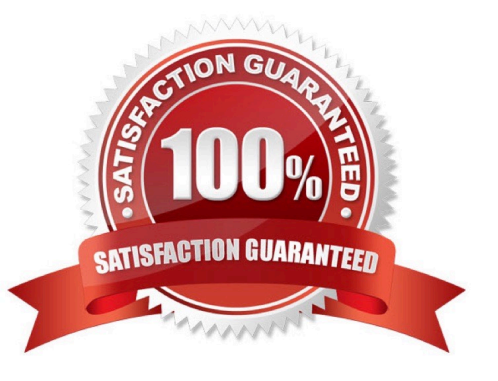

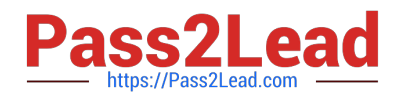

# **QUESTION 1**

#### Review the exhibit.

![](_page_1_Picture_111.jpeg)

While investigating slow logins, the logon duration is missing as shown in the exhibit. What two actions will report logon duration? (Choose two.)

- A. Restart the Horizon Broker Agent
- B. Reboot all Horizon Connection Servers
- C. Enable the logon duration option in the Horizon Broker Agent configuration
- D. Synchronize time on Horizon Broker Agent, Desktop Agent and Events DB

#### Correct Answer: AD

Reference: https://docs.vmware.com/en/VMware-vRealize-Operations-for-Horizon/6.5/ com.vmware.vrealize.horizon.admin/GUID-3312F598-8ADE-4106-BFC5-5E023FBC83B0.html

### **QUESTION 2**

An ESXI host has instant clone virtual machines running on it. What tool should be used to place it into maintenance mode?

- A. ViewDbChk
- B. VMware vSphere Client
- C. vdmadmin
- D. IcMaint
- Correct Answer: D

Reference: https://docs.vmware.com/en/VMware-Horizon-7/7.2/com.vmware.horizon.virtual.desktops.doc/ GUID-6025D684-2E05-4857-9C24-18F16DDC38FD.html

# **QUESTION 3**

When preparing a master image for a virtual desktop infrastructure environment, how should disk defragmentation be configured?

![](_page_2_Picture_0.jpeg)

- A. Run a disk defragmentation and then schedule automatic defragmentation tasks prior to publishing the desktop
- B. Do not run a disk defragmentation but schedule automatic defragmentation tasks prior to publishing the desktop
- C. Run a disk defragmentation and then disable automatic defragmentation tasks prior to publishing the desktop
- D. Do not run a disk defragmentation but disable automatic defragmentation tasks prior to publishing the desktop
- Correct Answer: C

Reference: https://docs.vmware.com/en/VMware-Horizon-7/7.1/view-71-setting-up-virtual-desktops.pdf

#### **QUESTION 4**

One of the datastores containing a manual desktop pool is running out of disk space and an administrator adds a second datastore.

Which operation should the administrator perform to resolve the issue?

- A. Recompose
- B. Storage vMotion
- C. Refresh
- D. Rebalance
- Correct Answer: B

#### **QUESTION 5**

The vRealize Operations Manager for VMware Horizon dashboards are all blank except for the Horizon Adapter Self Health dashboard.

What two actions will resolve the issue? (Choose two.)

- A. Add a vRealize Operations for Horizon License Key
- B. Associate Horizon objects with the vRealize Operations for Horizon License Key
- C. Create an instance of the Horizon Adapter
- D. Configure the vRealize Operations for Horizon Broker Agent

Correct Answer: AD

[Latest 2V0-51.19 Dumps](https://www.pass2lead.com/2v0-51-19.html) [2V0-51.19 Study Guide](https://www.pass2lead.com/2v0-51-19.html) [2V0-51.19 Braindumps](https://www.pass2lead.com/2v0-51-19.html)